Subject: GridCtrl and CellJoin problems Posted by [jeremy\\_c](https://www.ultimatepp.org/forums/index.php?t=usrinfo&id=458) on Thu, 05 Aug 2010 19:23:30 GMT [View Forum Message](https://www.ultimatepp.org/forums/index.php?t=rview&th=5404&goto=27833#msg_27833) <> [Reply to Message](https://www.ultimatepp.org/forums/index.php?t=post&reply_to=27833)

Hello, I am having problems figuring out the proper method for doing the cell joins. What I want in the end is a 2 row header and table that looks like this:

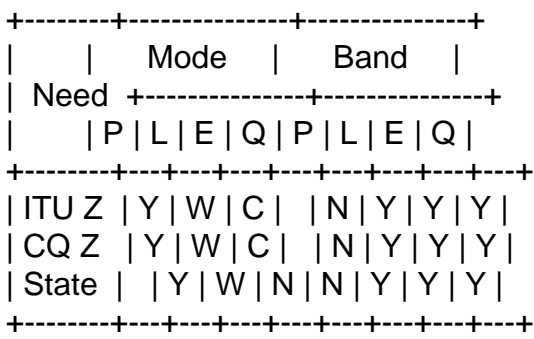

Need, Mode, Band being major headers and the P,L,E,Q's being minor headers under the grouping of Mode and Band.

Right now I am working on just making the Needs and Band header setup work. I have something like this:

needs.AddColumn("Need"); needs.AddColumn("Band"); needs.AddColumn("bp"); needs.AddColumn("bl"); needs.AddColumn("be"); needs.AddColumn("bq"); needs.AddRow("","P","L","E","Q"); needs.SetFixedRows(2); needs.JoinFixedCells(0,0,1,1); // Needs span 1 row

but anything I try with the next step just messes things all up. I guess I am not understanding the parameters:

int left, int top, int right, int bottom

I would assume that I would use:

```
.JoinFixedCells(1, 0, 4, 0);
```
to make the Column on the left (1), row (0), span to the right to column (4), row (0).

Any thoughts on what I am doing wrong?

Jeremy

Subject: Re: GridCtrl and CellJoin problems Posted by [jeremy\\_c](https://www.ultimatepp.org/forums/index.php?t=usrinfo&id=458) on Thu, 05 Aug 2010 20:48:44 GMT [View Forum Message](https://www.ultimatepp.org/forums/index.php?t=rview&th=5404&goto=27834#msg_27834) <> [Reply to Message](https://www.ultimatepp.org/forums/index.php?t=post&reply_to=27834)

I got it. The left and right indexes are 1 based, not zero based it seems

needs.AddColumn("Need", 3).HeaderAlignCenter().AlignLeft(); // 1 needs.AddColumn("Band", 1).HeaderAlignCenter().AlignCenter(); // 2 needs.AddColumn("BandL", 1).HeaderAlignCenter().AlignCenter(); // 3 needs.AddColumn("BandE", 1).HeaderAlignCenter().AlignCenter(); // 4 needs.AddColumn("BandQ", 1).HeaderAlignCenter().AlignCenter(); // 5 needs.AddColumn("Mode", 1).HeaderAlignCenter().AlignCenter(); // 6 needs.AddColumn("ModeL", 1).HeaderAlignCenter().AlignCenter(); // 7 needs.AddColumn("ModeE", 1).HeaderAlignCenter().AlignCenter(); // 8 needs.AddColumn("ModeQ", 1).HeaderAlignCenter().AlignCenter(); // 9 needs.AddRow("","P", "L", "E", "Q", "P", "L", "E", "Q"); needs.SetFixedRows(2); needs.JoinFixedCells(1, 0, 1, 1); needs.JoinFixedCells(2, 0, 5, 0); needs.JoinFixedCells(6, 0, 9, 0); needs.ColorCols();

Thanks for the great control!

Jeremy

File Attachments 1) [needs.png](https://www.ultimatepp.org/forums/index.php?t=getfile&id=2704), downloaded 521 times

Subject: Re: GridCtrl and CellJoin problems Posted by [koldo](https://www.ultimatepp.org/forums/index.php?t=usrinfo&id=648) on Tue, 10 Aug 2010 07:19:19 GMT [View Forum Message](https://www.ultimatepp.org/forums/index.php?t=rview&th=5404&goto=27903#msg_27903) <> [Reply to Message](https://www.ultimatepp.org/forums/index.php?t=post&reply_to=27903)

Subject: Re: GridCtrl and CellJoin problems Posted by [coolman](https://www.ultimatepp.org/forums/index.php?t=usrinfo&id=133) on Fri, 05 Nov 2010 07:27:01 GMT [View Forum Message](https://www.ultimatepp.org/forums/index.php?t=rview&th=5404&goto=29638#msg_29638) <> [Reply to Message](https://www.ultimatepp.org/forums/index.php?t=post&reply_to=29638)

Hi,

I would like to ask you if it is possible to sort columns by P, Q, E, L?

Thank, Radek

Page 3 of 3 ---- Generated from [U++ Forum](https://www.ultimatepp.org/forums/index.php)